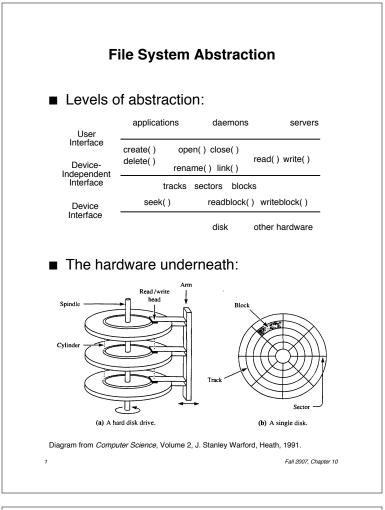

#### **File System Issues**

- Important to the user:
  - Persistence data stays around between power cycles and crashes
  - Ease of use can easily find, examine, modify, etc. data
  - Efficiency uses disk space well
  - Speed can get to data quickly
  - Protection others can't corrupt (or sometimes even see) my data
- OS provides:
  - File system with directories and naming

     allows user to specify directories and names instead of location on disk
  - Disk management keeps track of where files are located on the disk, accesses those files quickly
  - Protection no unauthorized access

Fall 2007, Chapter 10

## User Interface to the File System

- A *file* is a logical unit of storage:
  - A series of records (IBM mainframes)
  - A series of bytes (UNIX, most PCs)
  - A resource fork and data fork (Macintosh)
    - Resource fork labels, messages, etc.
    - Data fork code and data
- What is stored in a file?
  - C++ source code, object files, executable files, shell scripts, PostScript...
  - Macintosh OS explicitly supports file types — TEXT, PICT, etc.
  - Windows uses file naming conventions ".exe" and ".com" for executables, etc.
  - UNIX looks at contents to determine type:
    - Shell scripts start with "#"
    - PostScript starts with "%!PS-Adobe..."
    - Executables starts with *magic number*

Fall 2007, Chapter 10

## **File Operations**

- Create(name)
  - Constructs a *file descriptor* on disk to represent the newly created file
    - Adds an entry to the *directory* to associate *name* with that file descriptor
  - Allocates disk space for the file
     Adds disk location to file descriptor
- fileId = **Open**(name, mode)
  - Allocates a unique identifier called the *file* ID (identifier) (returned to the user)
  - Sets the mode (r, w, rw) to control concurrent access to the file
- Close(*fileId*)
- Delete(fileId)
  - Deletes the file's file descriptor from the disk, and removes it from the directory

#### **Common File Access Patterns**

- Sequential access
  - Data is processed in order, one byte at a time, always going forward
  - Most accesses are of this form
  - Example: compiler reading a source file
- Direct / random access
  - Can access any byte in the file directly, without accessing any of its predecessors
  - Example: accessing database record 12
- Keyed access
  - Can access a byte based on a key value
  - Example: database search, dictionary
  - OS does not support keyed access
    - User program must determine the address from the key, then use random access (provided by the OS) into the file

Fall 2007, Chapter 10

### File Operations (cont.)

- **Read**(fileId, from, size, bufAddress)
  - Random access read
  - Reads *size* bytes from file *fileId*, starting at position *from*, into the buffer specified by *bufAddress*

for (pos=from, i=0 ; i < size ; i++)
\*bufAddress[i] = file[pos++];</pre>

- **Read**(fileId, size, bufAddress)
  - Sequential access read
  - Reads *size* bytes from file *fileId*, starting at the current file position *fp*, into the buffer specified by *bufAddress*, and then increments *fp* by *size*

for (pos=fp, i=0 ; i < size ; i++)
 \*bufAddress[i] = file[pos++];
fp += size;</pre>

■ Write — similar to Read

Fall 2007, Chapter 10

## **Directories and Naming**

- Directories of named files
  - User and OS must have some way to refer to files stored on the disk
  - OS wants to use numbers (index into an array of file descriptors) (efficient, etc.)
  - User wants to use textual names (readable, mnemonic, etc.)
  - OS uses a *directory* to keep track of names and corresponding file indices
- Simple naming
  - One name space for the entire disk
    - Every name must be unique
  - Implementation:
    - Store directory on disk
    - Directory contains <name, index> pairs
  - Used by early mainframes, early Macintosh OS, and MS DOS

Fall 2007, Chapter 10

# Directories and Naming (cont.)

- User-based naming
  - One name space for each user
    - Every name in that user's directory must be unique, but two different users can use the same name for a file in their directory
  - Used by TOPS-10 (DEC mainframe from the early 1980s)
- Multilevel naming
  - Tree-structured name space
  - Implementation:
    - Store directories on disk, just like files
    - Each directory contains <name, index> pairs in no particular order
      - The file pointed to by a directory can be another directory
        - » Names have "/" separating levels
      - Resulting structure is a tree of directories
  - Used by UNIX
    - More on UNIX disk structures next time...

Fall 2007, Chapter 10